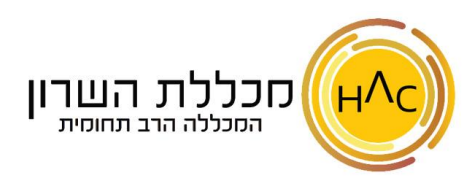

## **שיעור 12 - הקפאת שורות ועמודות**

כאשר אנו עובדים על בסיס נתונים גדול, נרצה ששורת / עמודת הכותרות תמיד יופיעו לנו בעת גלילת המסך, על כן, ישנה אופציה לנעוץ (להקפיא) את שורת / עמודת הכותרות.

נעבור ללשונית **תצוגה**  הקפא שורות ועמודות נבחר באופציה הרצויה

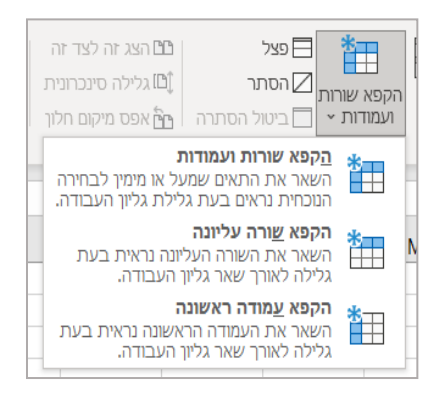